# **freiesMagazin-Index 2014**

### **A**

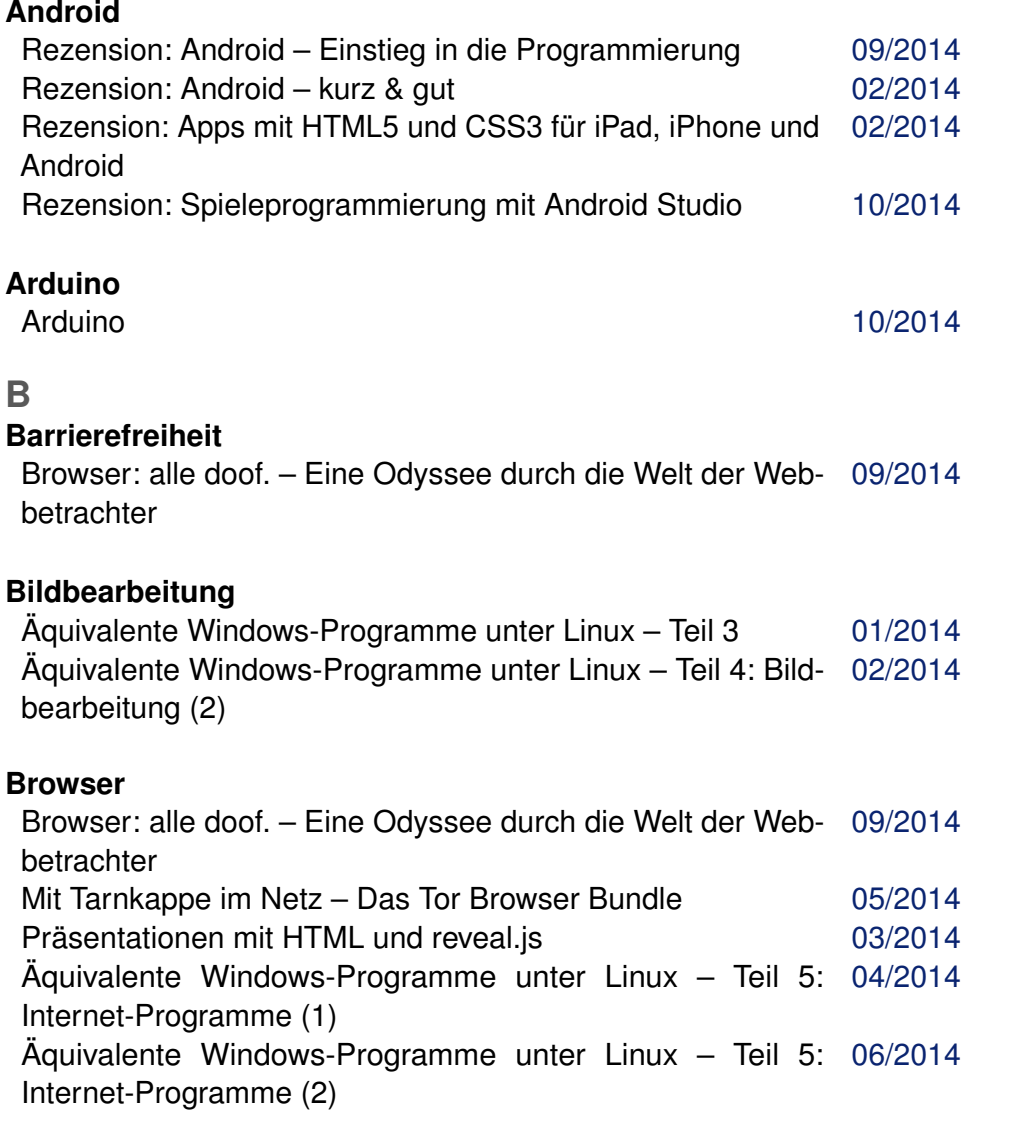

#### **Buch**

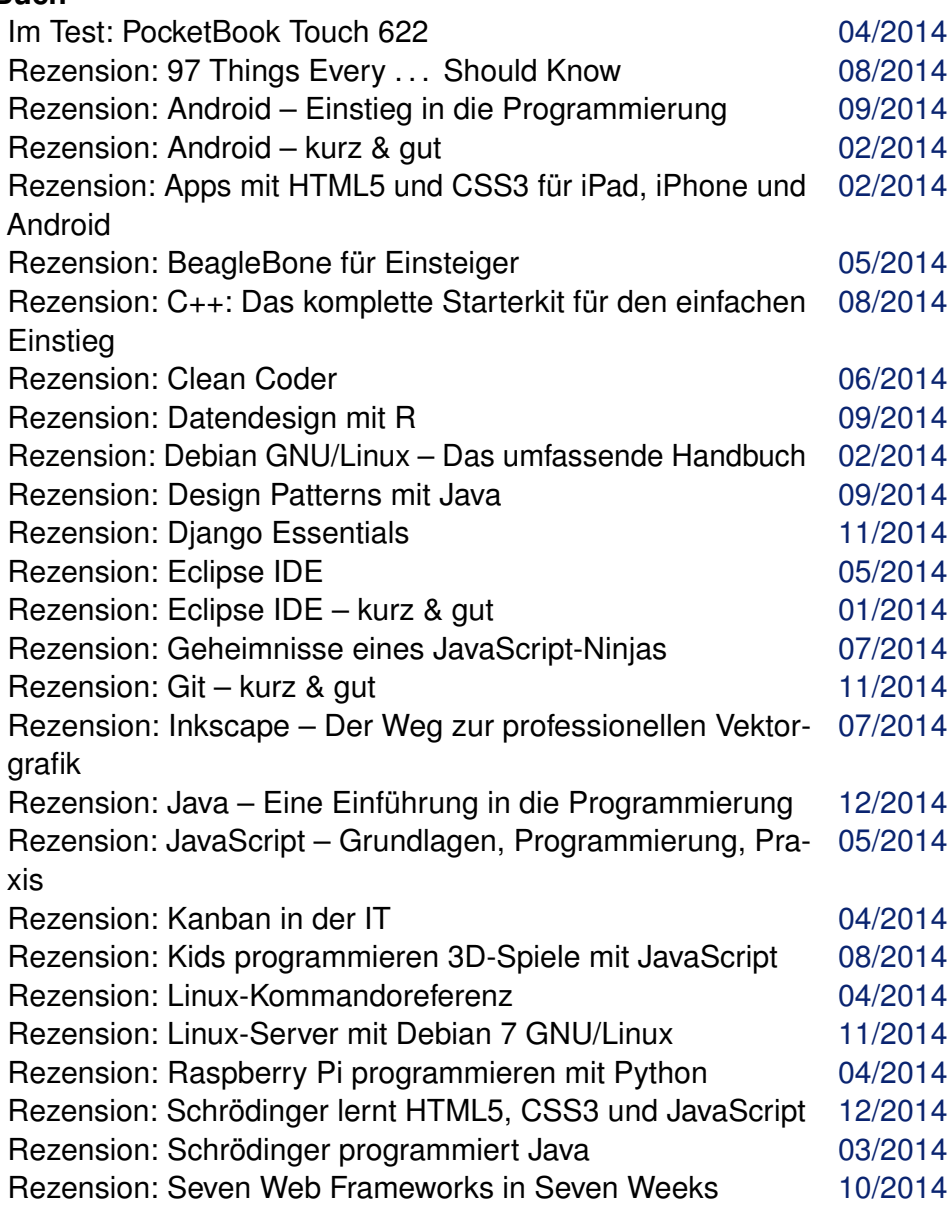

#### **Buch (Fortsetzung)**

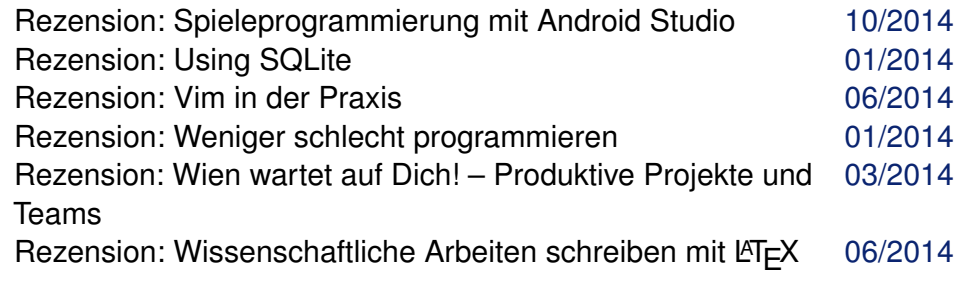

### **Büro**

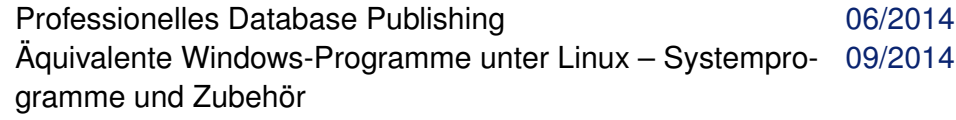

## **C**

### **CSS**

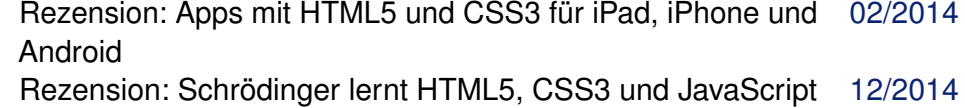

#### **Community**

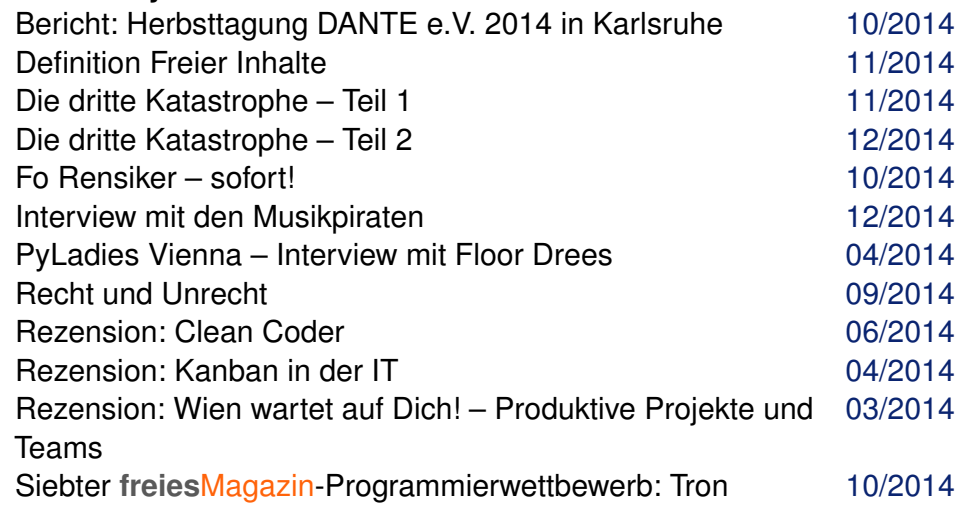

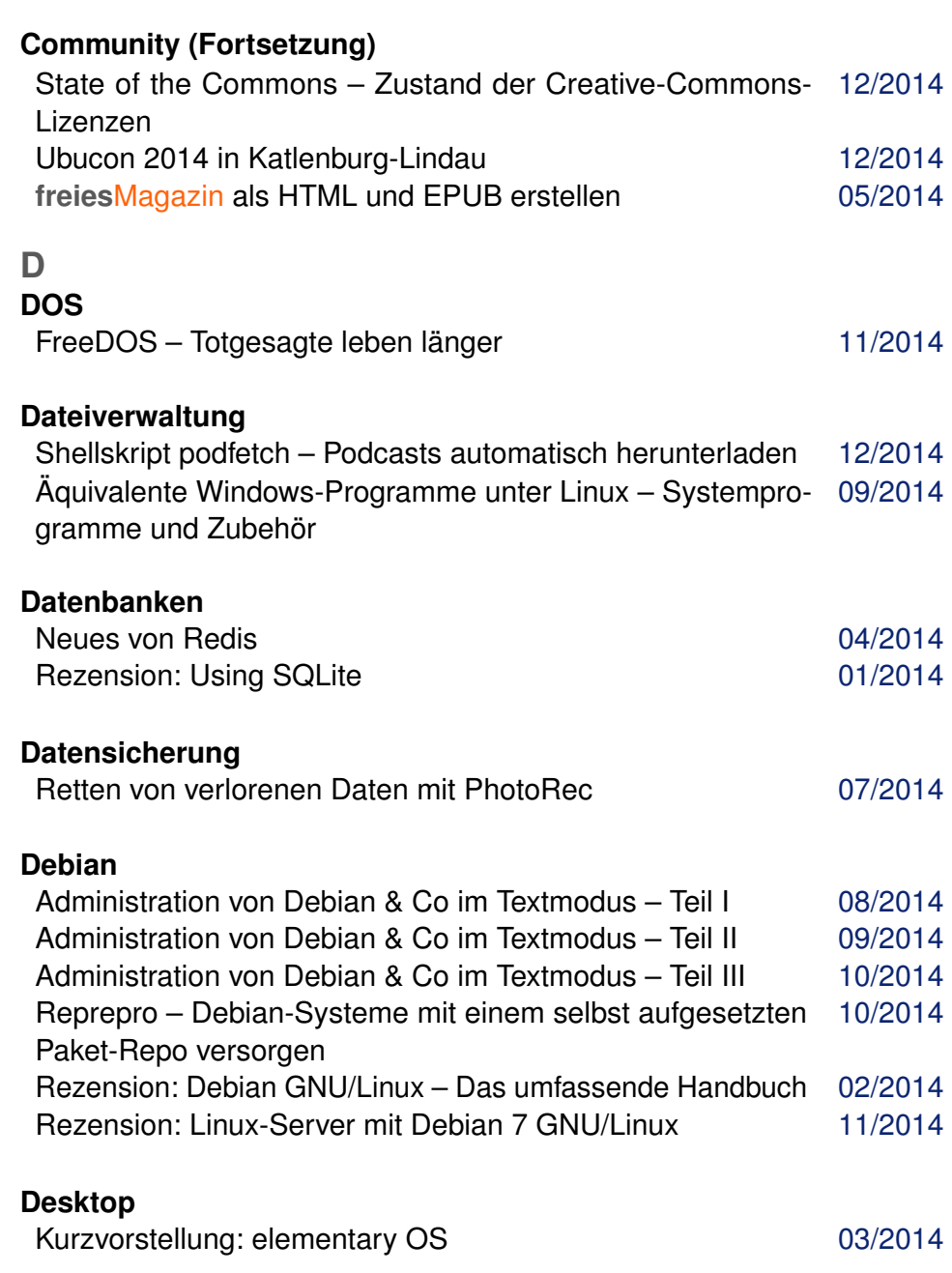

INDEX /

#### **Distribution**

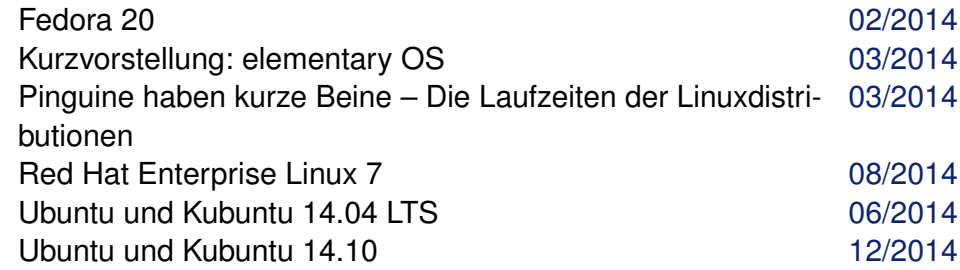

### **E**

### **E-Mail**

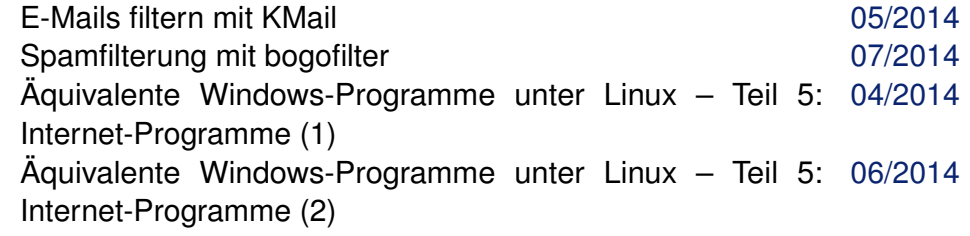

#### **EPUB**

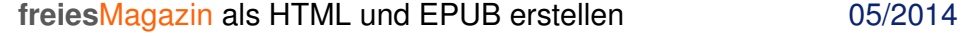

#### **Editor**

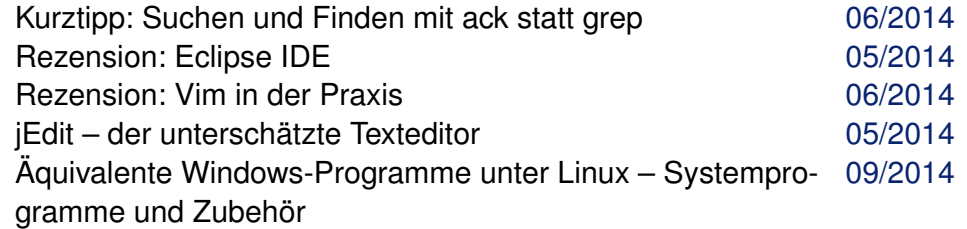

#### **F**

**Fedora**

Fedora 20 [02/2014](http://www.freiesmagazin.de/freiesMagazin-2014-02)

#### **Firefox**

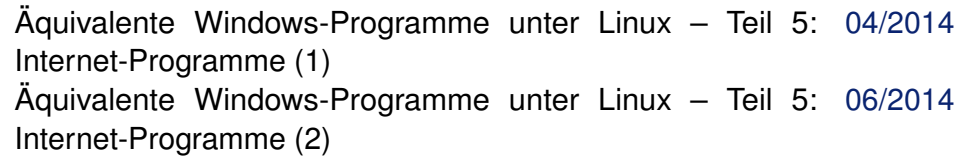

#### **Freie Projekte**

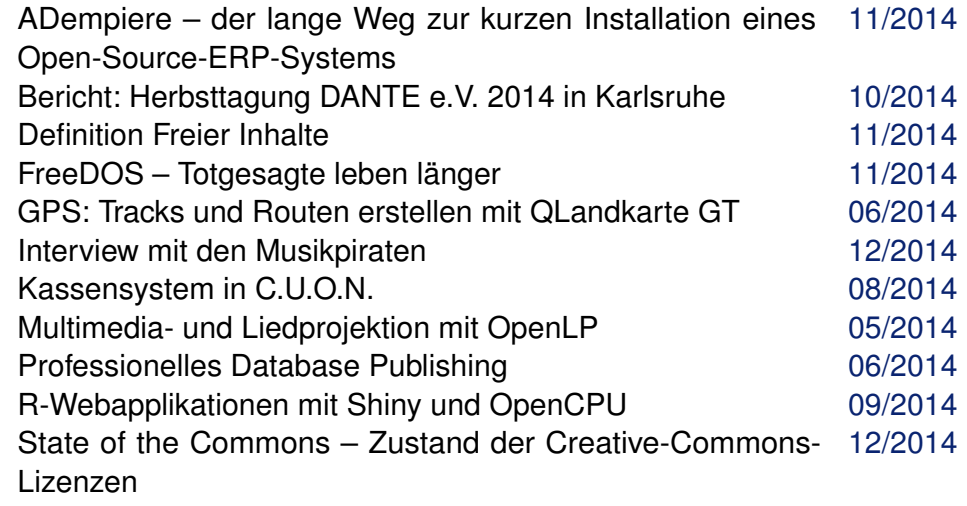

#### **G Grafik**

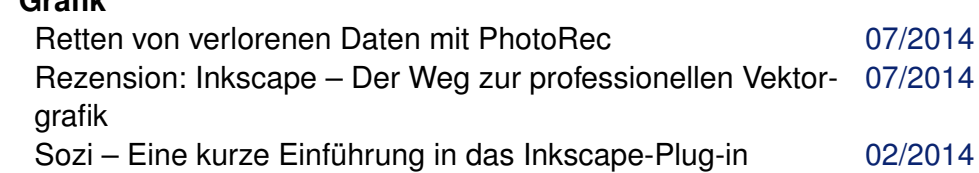

### **H**

#### **HTML**

Rezension: Apps mit HTML5 und CSS3 für iPad, iPhone und [02/2014](http://www.freiesmagazin.de/freiesMagazin-2014-02) Android Rezension: Schrödinger lernt HTML5, CSS3 und JavaScript [12/2014](http://www.freiesmagazin.de/freiesMagazin-2014-12) **freies**Magazin als HTML und EPUB erstellen [05/2014](http://www.freiesmagazin.de/freiesMagazin-2014-05)

#### **Hardware**

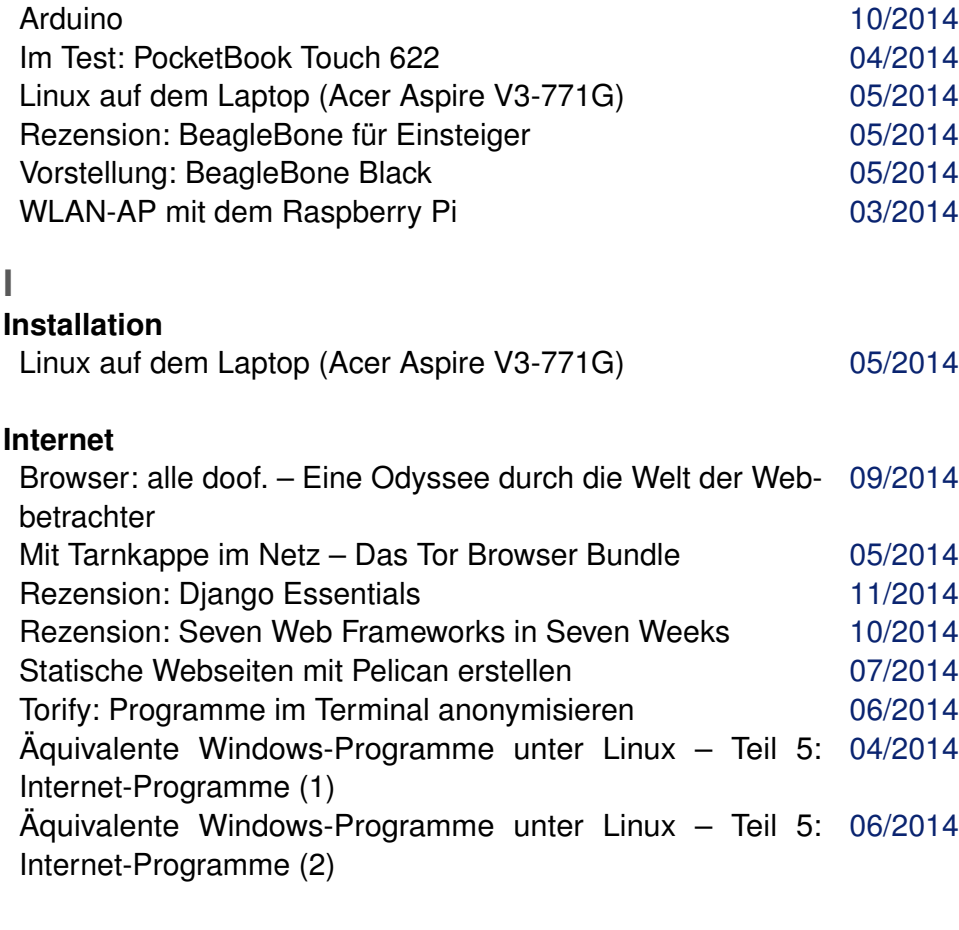

### **Interview**

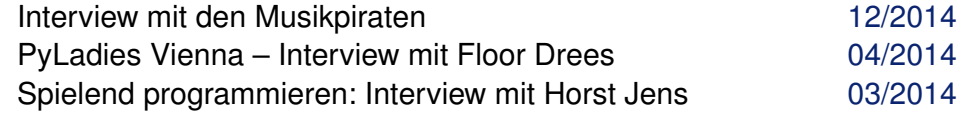

#### **J Java**

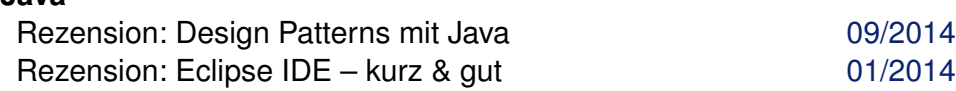

#### **Java (Fortsetzung)**

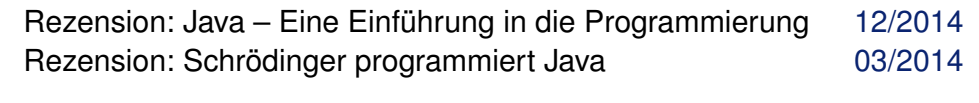

# **JavaScript**

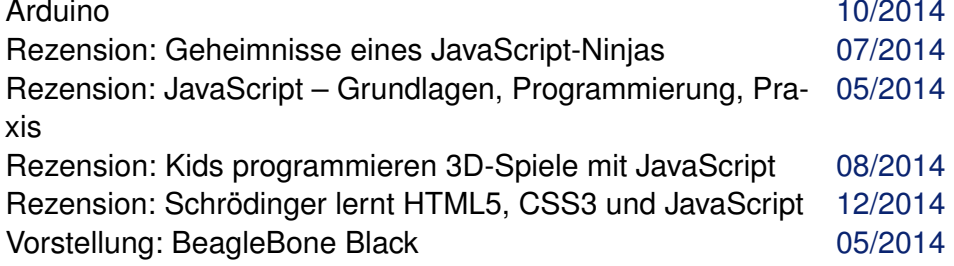

#### **K KDE**

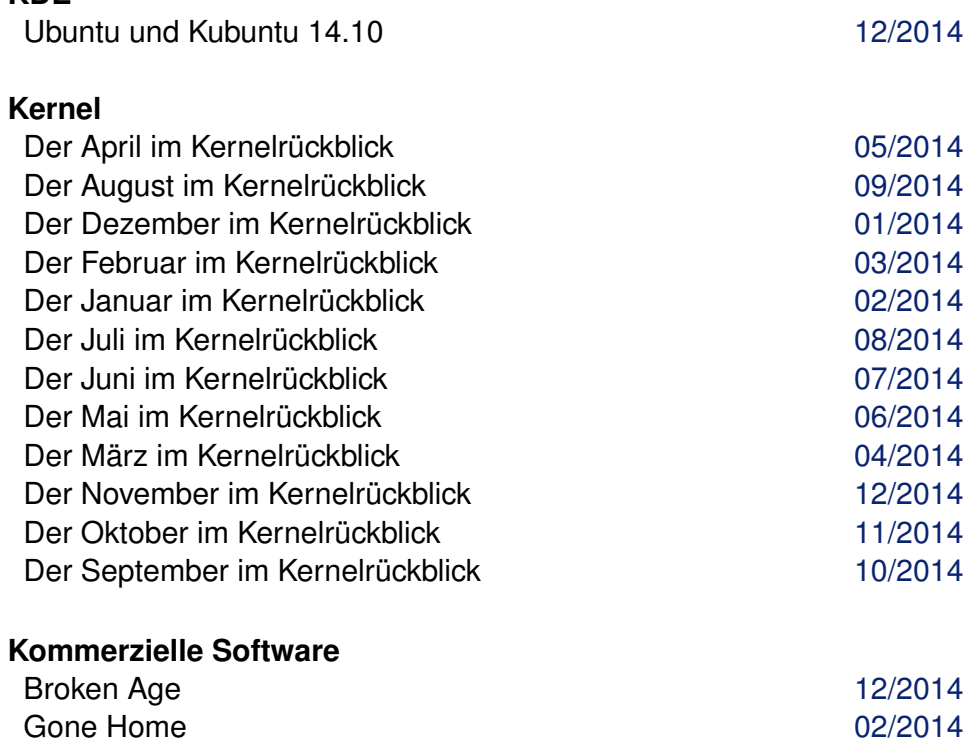

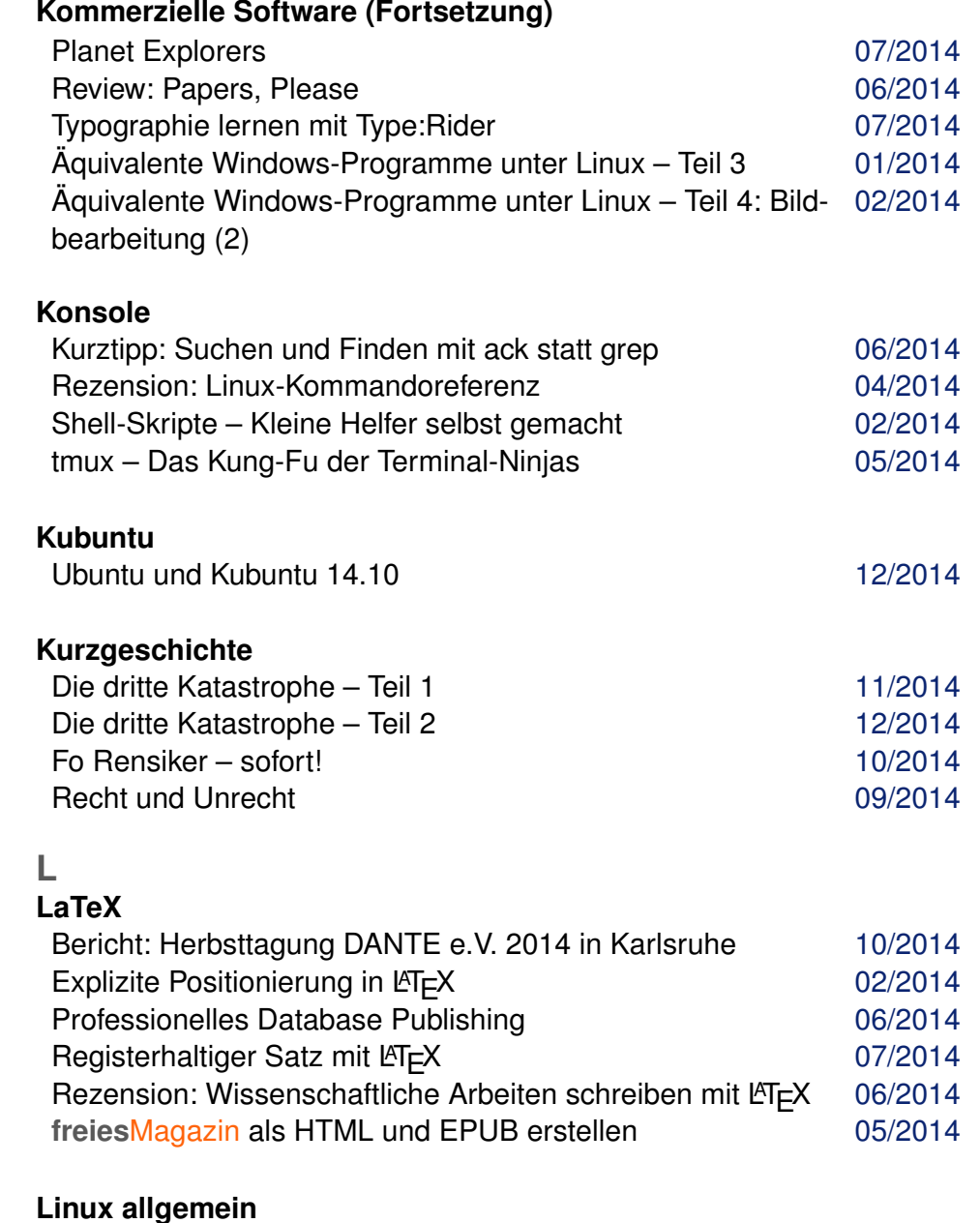

Administration von Debian & Co im Textmodus – Teil I [08/2014](http://www.freiesmagazin.de/freiesMagazin-2014-08)

#### **Linux allgemein (Fortsetzung)**

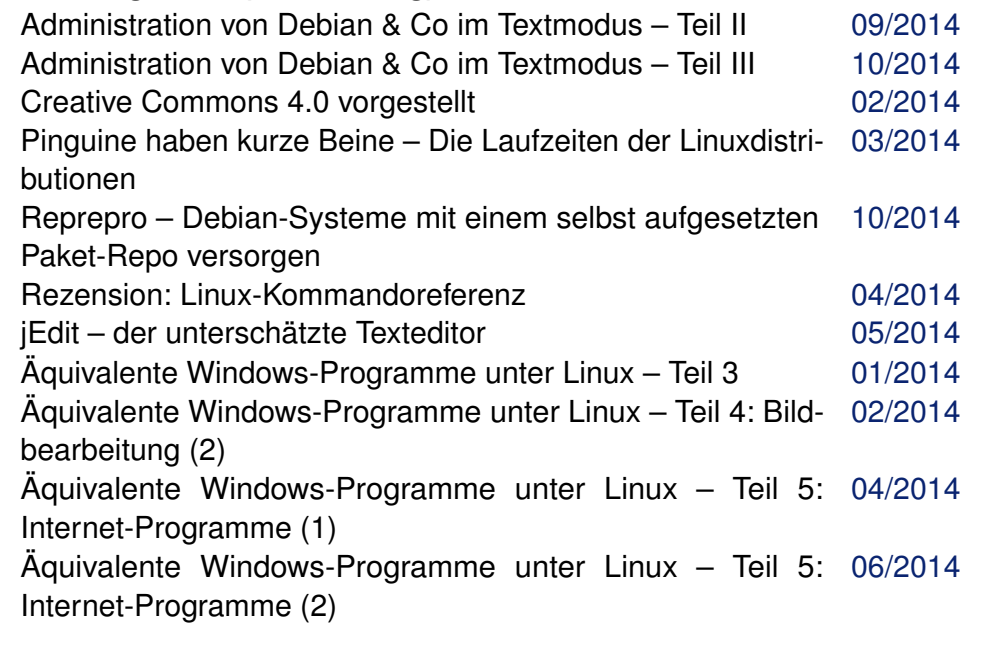

#### **Lizenz**

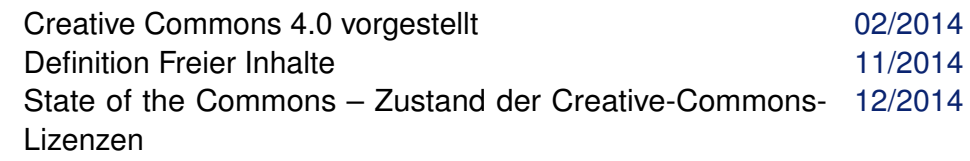

### **M**

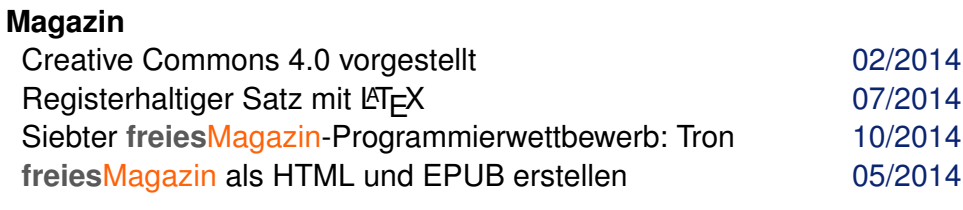

#### **Multimedia**

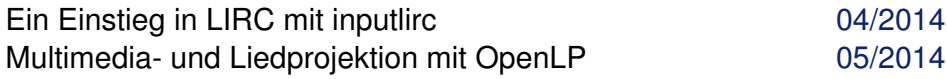

### **Multimedia (Fortsetzung)** Retten von verlorenen Daten mit PhotoRec [07/2014](http://www.freiesmagazin.de/freiesMagazin-2014-07) Shellskript podfetch – Podcasts automatisch herunterladen [12/2014](http://www.freiesmagazin.de/freiesMagazin-2014-12) **N Navigation** GPS: Tracks und Routen erstellen mit QLandkarte GT [06/2014](http://www.freiesmagazin.de/freiesMagazin-2014-06) **Netzwerk** Hidden in Plain Sight: Netzlaufwerke ausspähsicher nutzen [04/2014](http://www.freiesmagazin.de/freiesMagazin-2014-04) Kurztipp: Heimcontainer oder Datentresor ohne TrueCrypt [04/2014](http://www.freiesmagazin.de/freiesMagazin-2014-04) Spacewalk – Teil 1: Einführung, Übersicht und Installation [08/2014](http://www.freiesmagazin.de/freiesMagazin-2014-08) Spacewalk – Teil 2: Registrierung und Verwaltung von Systemen Spacewalk – Teil 3: Automatisierung und Kickstart [11/2014](http://www.freiesmagazin.de/freiesMagazin-2014-11) WLAN-AP mit dem Raspberry Pi [03/2014](http://www.freiesmagazin.de/freiesMagazin-2014-03) **O OpenStreetMap** GPS: Tracks und Routen erstellen mit QLandkarte GT [06/2014](http://www.freiesmagazin.de/freiesMagazin-2014-06) **P PDF** Im Test: PocketBook Touch 622 [04/2014](http://www.freiesmagazin.de/freiesMagazin-2014-04) Professionelles Database Publishing [06/2014](http://www.freiesmagazin.de/freiesMagazin-2014-06)

#### **Programmierung**

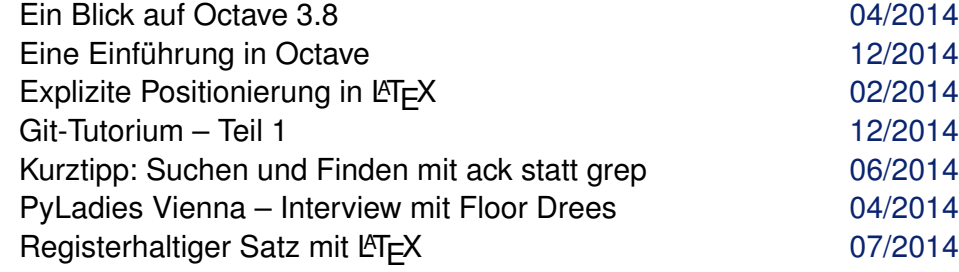

#### **Programmierung (Fortsetzung)**

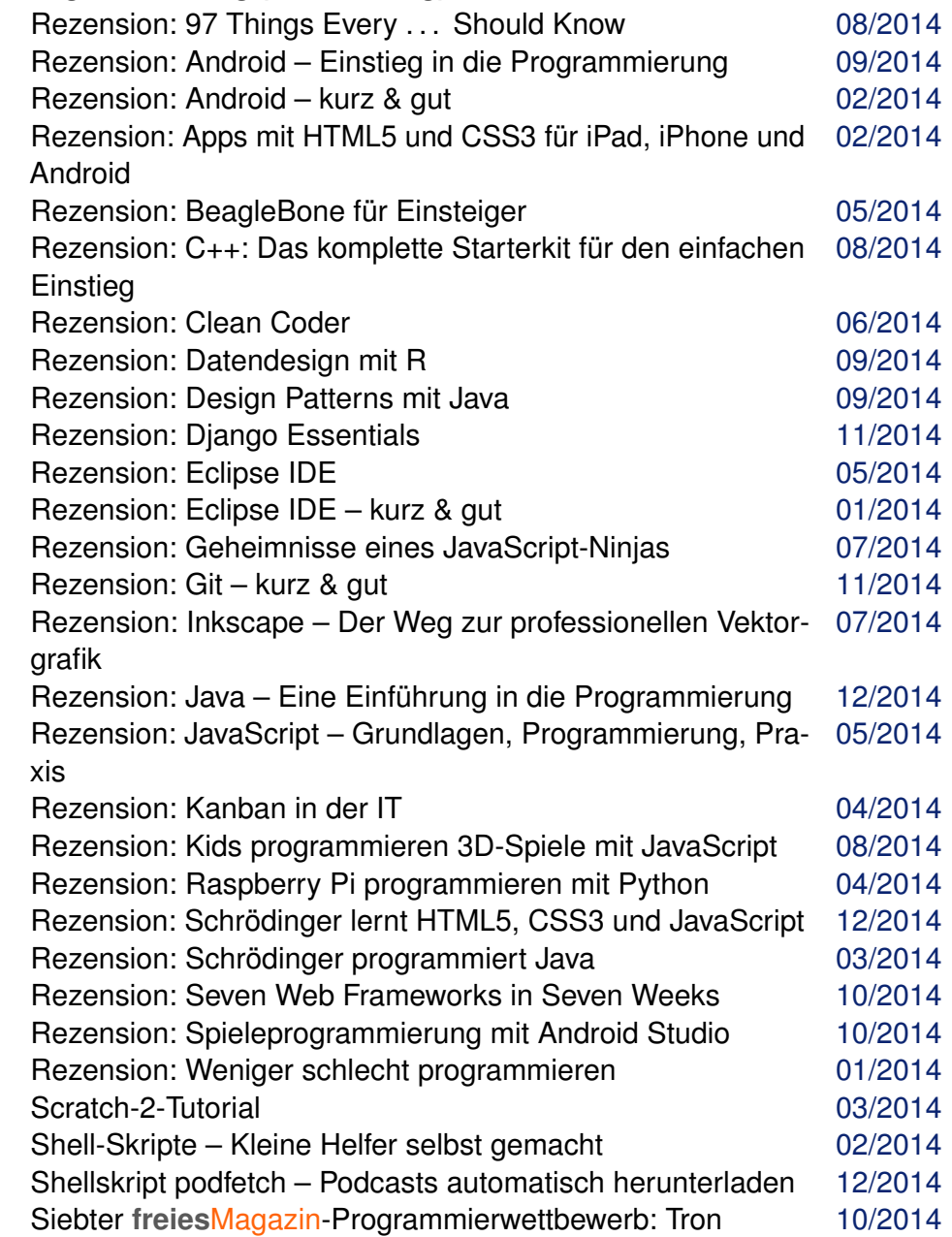

[09/2014](http://www.freiesmagazin.de/freiesMagazin-2014-09)

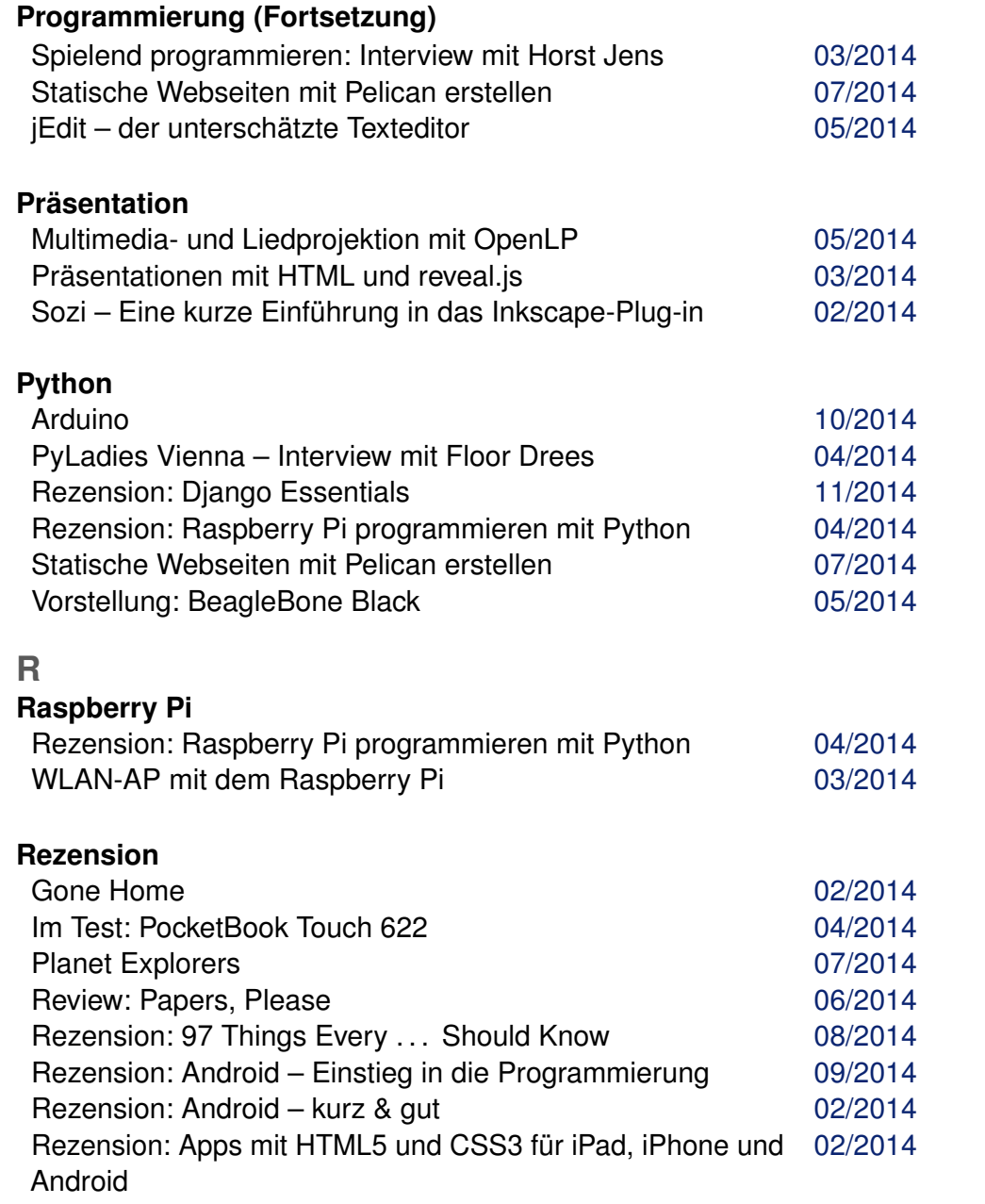

### **Rezension (Fortsetzung)**

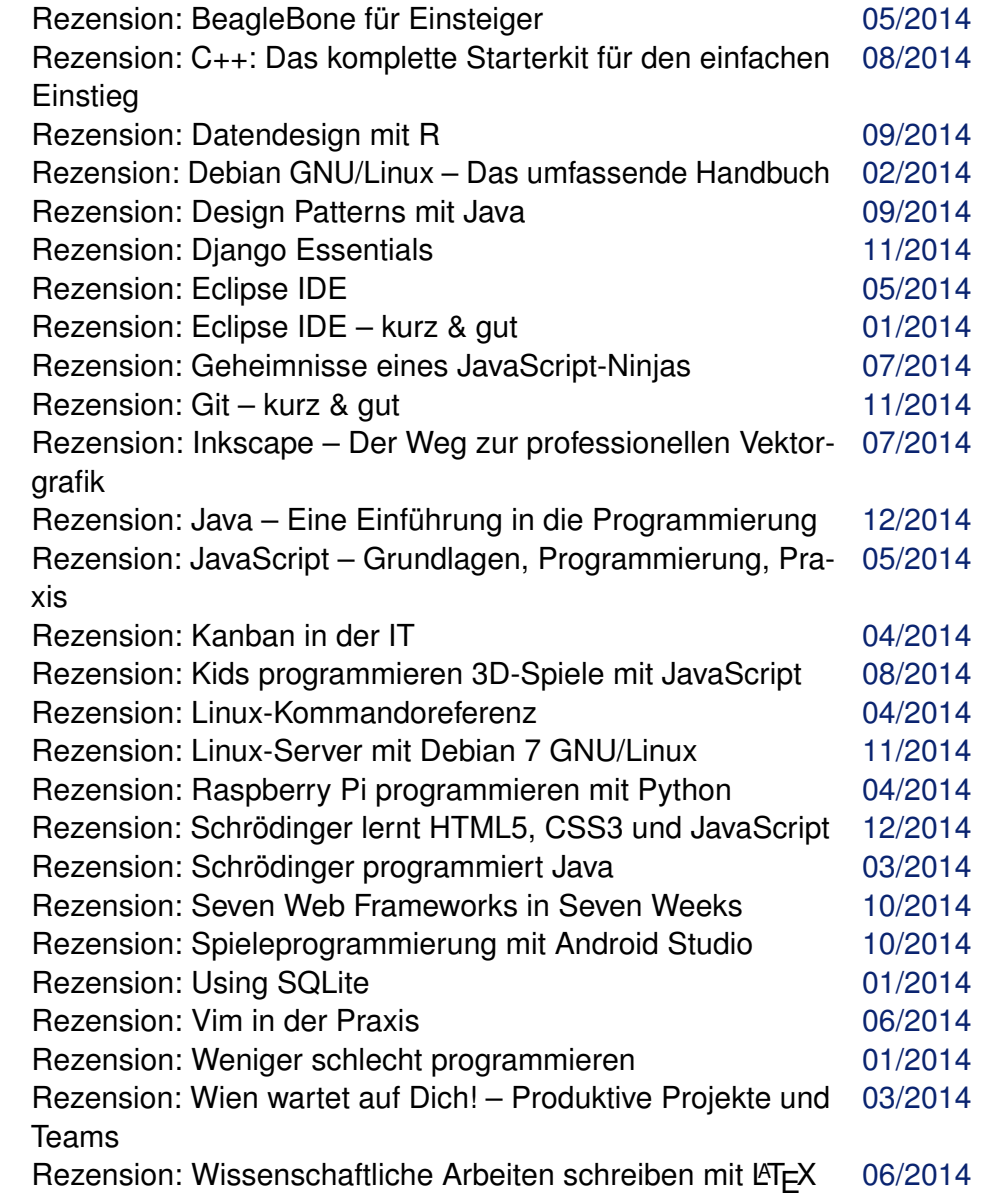

### **S**

#### **Server**

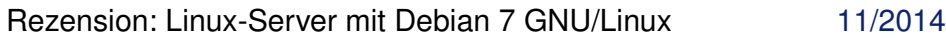

#### **Sicherheit**

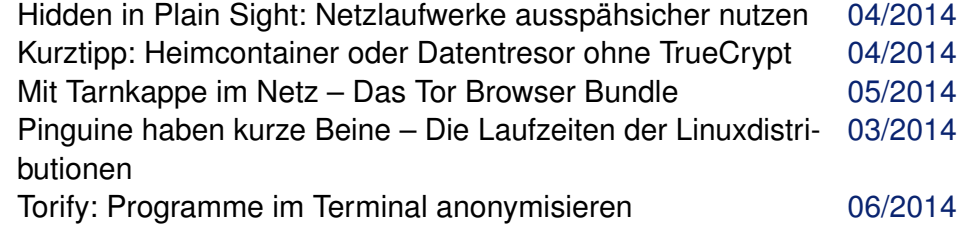

#### **Softwareinstallation**

ADempiere – der lange Weg zur kurzen Installation eines [11/2014](http://www.freiesmagazin.de/freiesMagazin-2014-11) Open-Source-ERP-Systems

#### **Spiele**

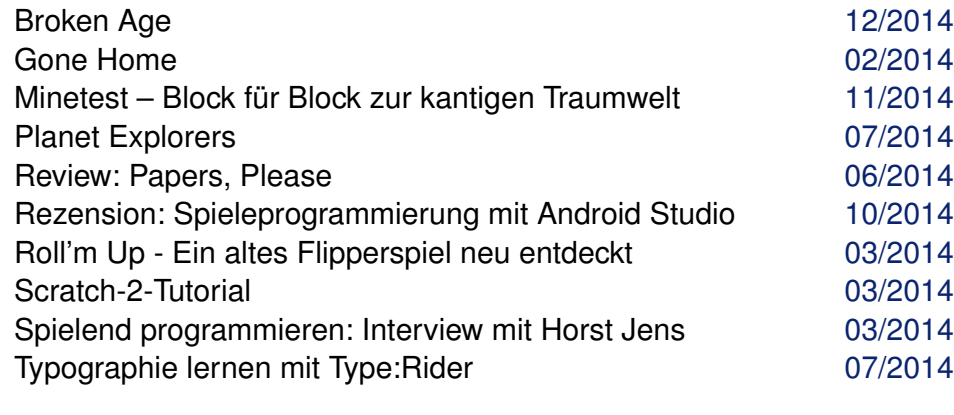

#### **Systemverwaltung**

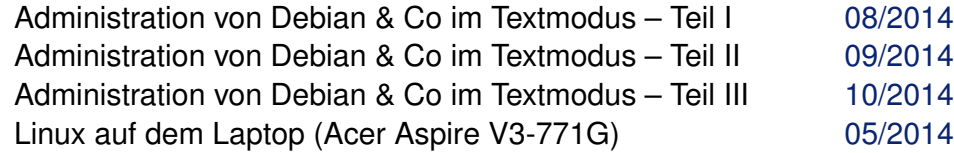

#### **Systemverwaltung (Fortsetzung)**

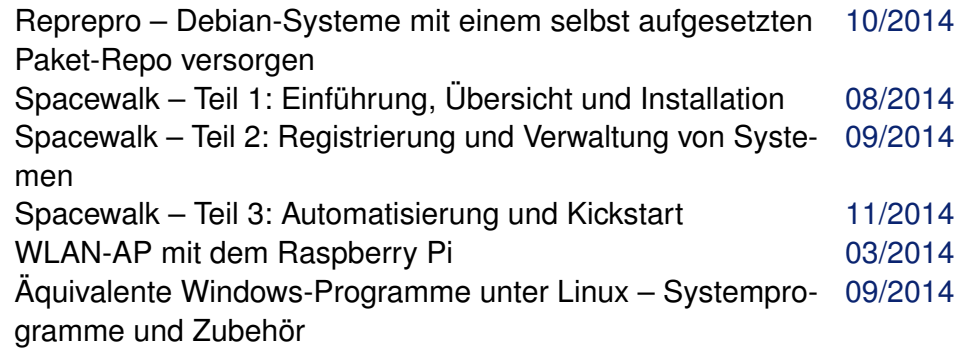

#### **Systemüberwachung**

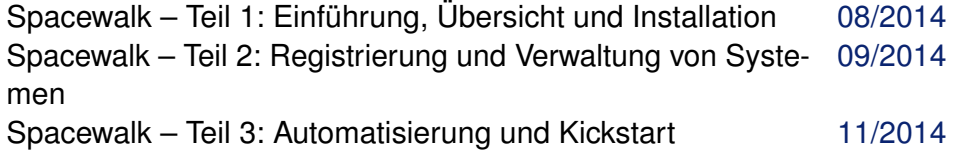

# **T**

#### **Tipps & Tricks**

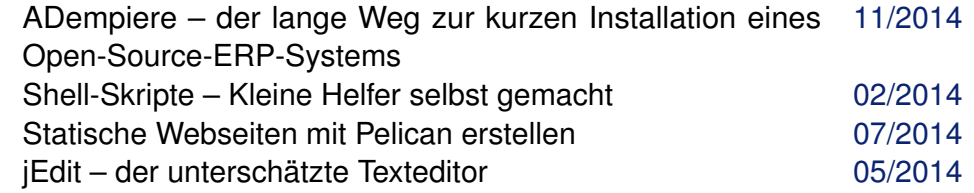

### **U**

```
Ubuntu
```
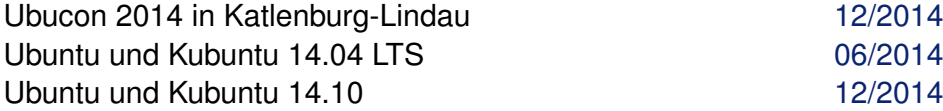

## **V**

**Veranstaltung**

Bericht: Herbsttagung DANTE e.V. 2014 in Karlsruhe [10/2014](http://www.freiesmagazin.de/freiesMagazin-2014-10)

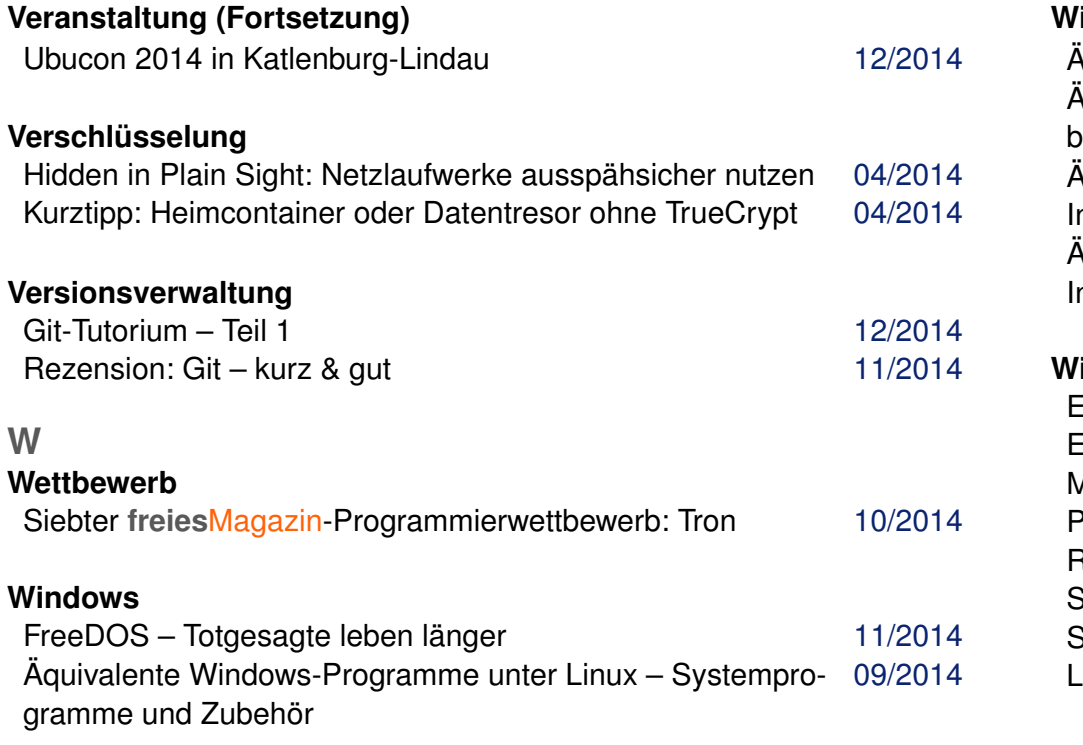

### **Windows (Fortsetzung)**

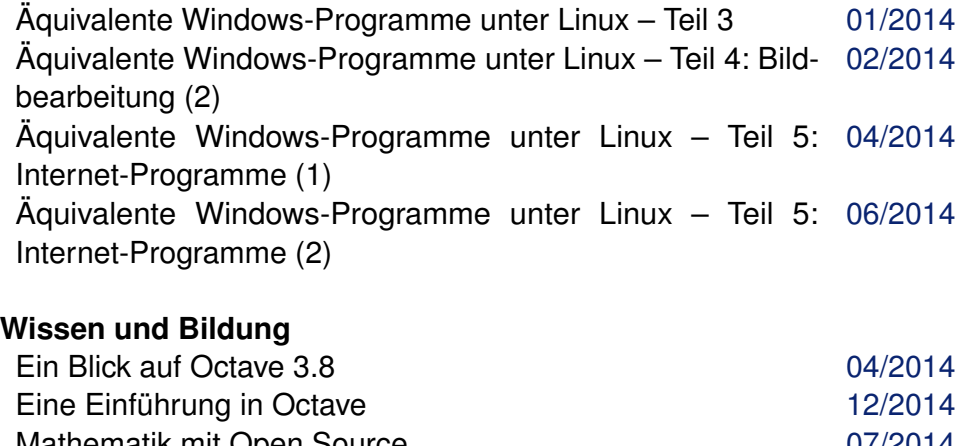

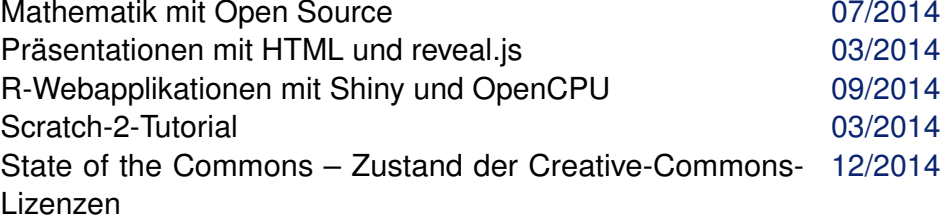